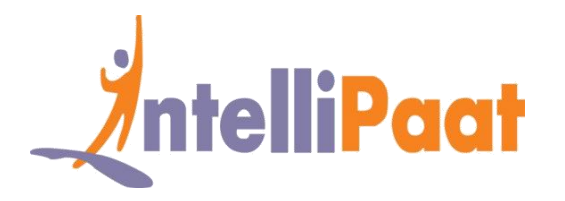

#### **Google Cloud Platform – Cloud Architect**

**Cloud IAM**

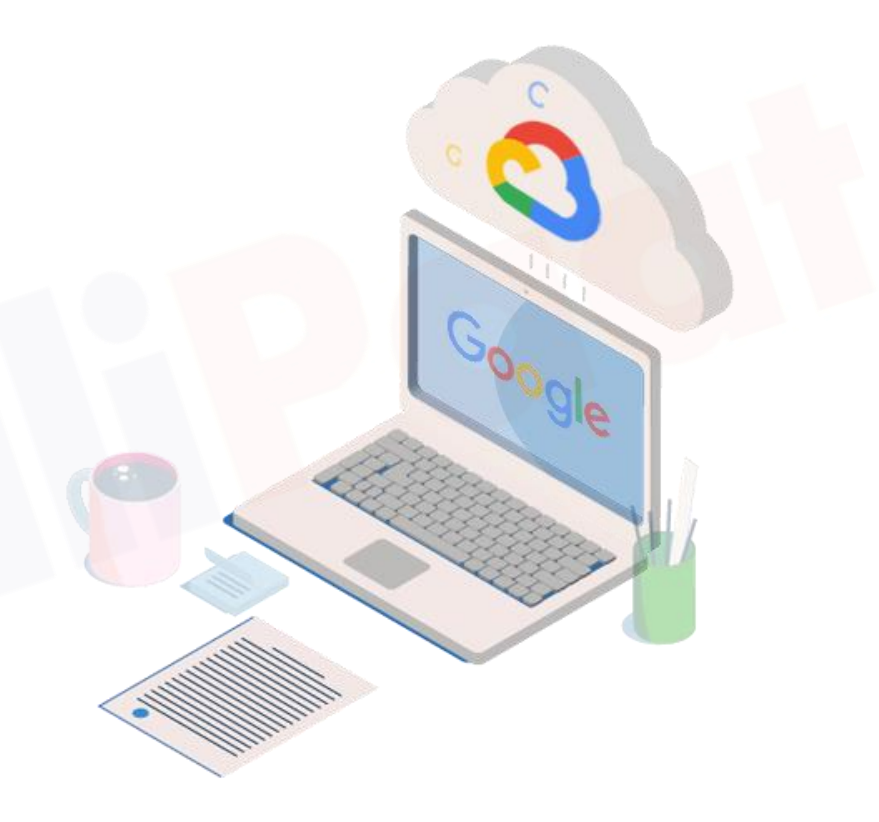

# Agenda

#### ❑ Cloud IAM

- ❑ Who: Types of identities in Google Cloud
- ❑ What: Types of roles in Google Cloud
- ❑ Cloud IAM Roles
- ❑ Primitive Role
- ❑ Predefined Role
- ❑ Custom Role
- ❑ Policy & Bindings
- ❑ Resource Hierarchy
- $\Box$  Policy inheritance is transitive
- ❑ Service Account
- ❑ Best Practices
- ❑ Quiz

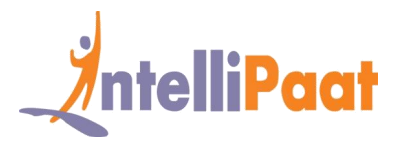

#### **Cloud IAM**

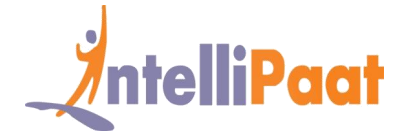

❑ Who can perform What actions on Which resources

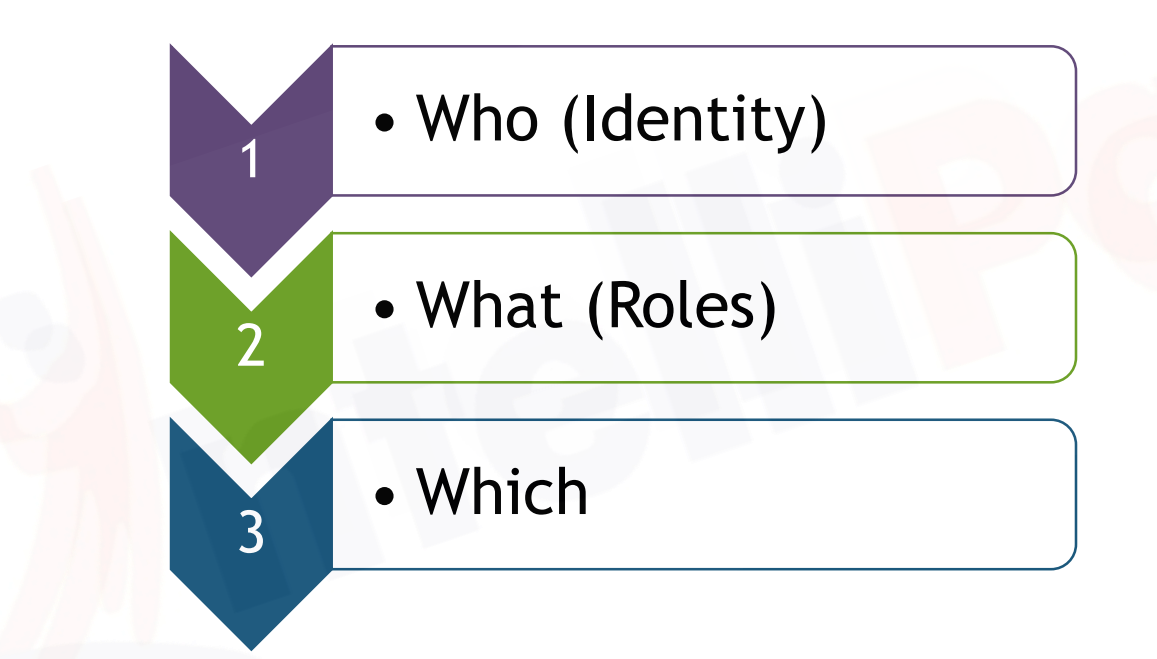

## **Who: Types of identities in Google Cloud**

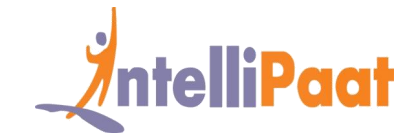

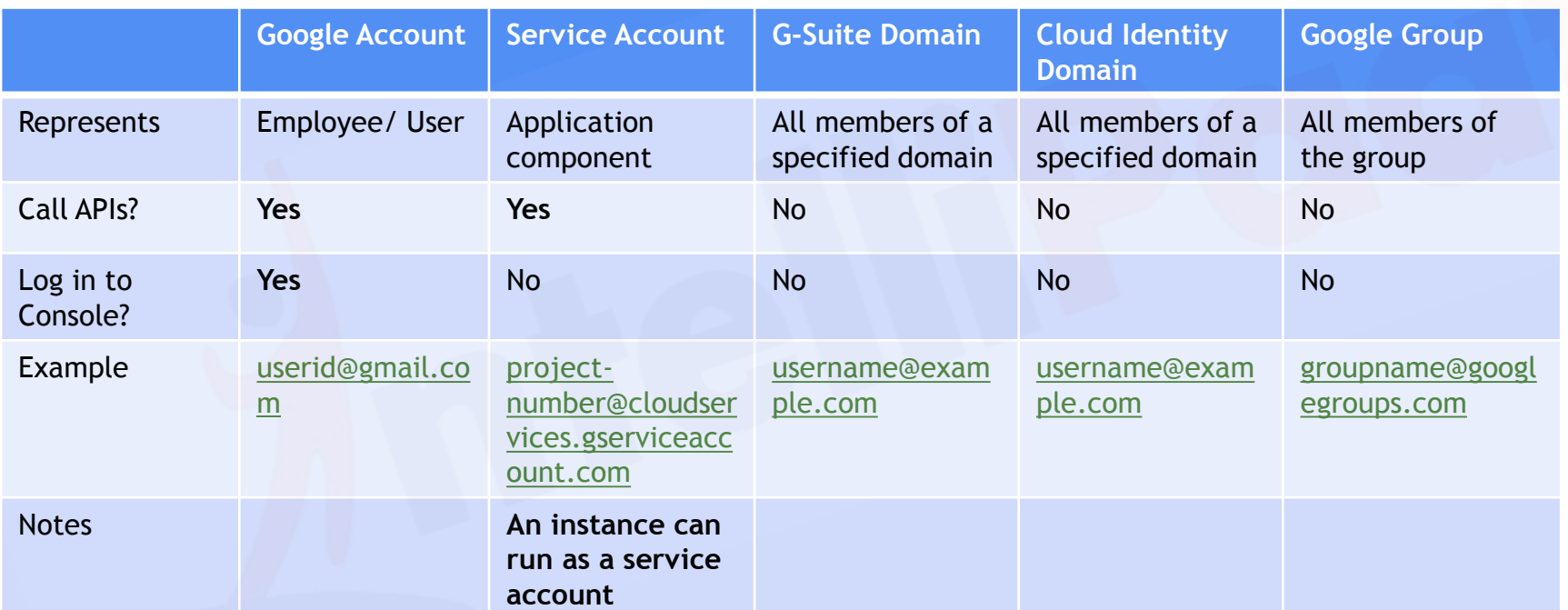

### What: Types of roles in Google **IntelliPaat Cloud**

**Primitive Roles Predefined Roles Custom Roles**

Broad Access

Spans across services

Three roles:

**Owner** 

**Editor** 

**Viewer** 

Narrow Access Permission to a single service Hundreds of roles:

- **E** Service Admin
- **Service Viewer**
- So on ....

Customized Access Create from scratch or from existing Predefined roles E.g.: compute instance admin without permission to assign externa IPs

More granularity

### **Cloud IAM Roles**

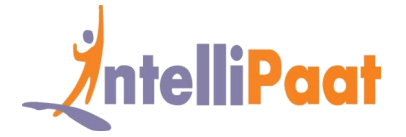

#### Represents a set of fined grained permissions Examples

Service**.Resource Type.Verb**

storage.buckets.create

iam.serviceaccounts.delete

compute.disks.list

bigquery.tables.update

# **Primitive Role**

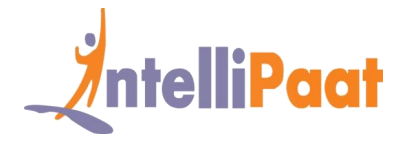

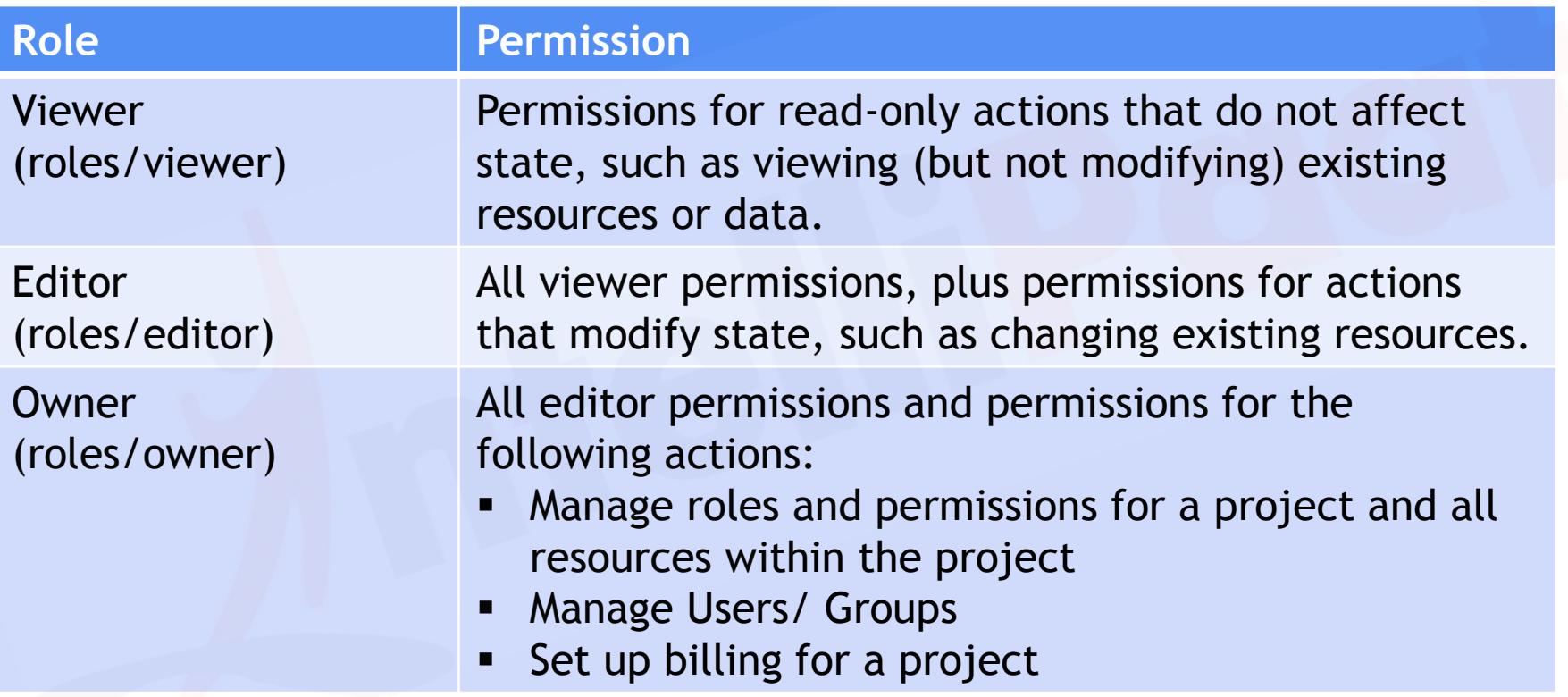

# **Predefined Role\***

Compute

- **Compute Admin**
- Compute Instance Admin
- **Compute Viewer**
- Storage
	- **Storage Admin**
	- **Storage Object Admin**
	- Storage Object Creator
	- **Storage Object Viewer**

O Network

- **Compute Network Admin**
- **Compute Network User**
- **Compute Network** Viewer
- BigQuery
	- **BigQuery Data Owner**
	- **BigQuery Data Editor**
	- **BigQuery Data Viewer**
- App Engine
	- App Engine Admin
	- App Engine Viewer
	- App Engine Deployer
	- **EXAPP Engine Code Viewer**

ntelliPaat

- **O** Kubernetes Engine
	- Kubernetes Engine Admin
	- **Kubernetes Engine** Developer
	- Kubernetes Engine Viewer

**\***- Not an exhaustive list

# **Custom Role**

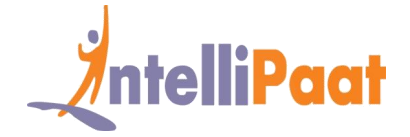

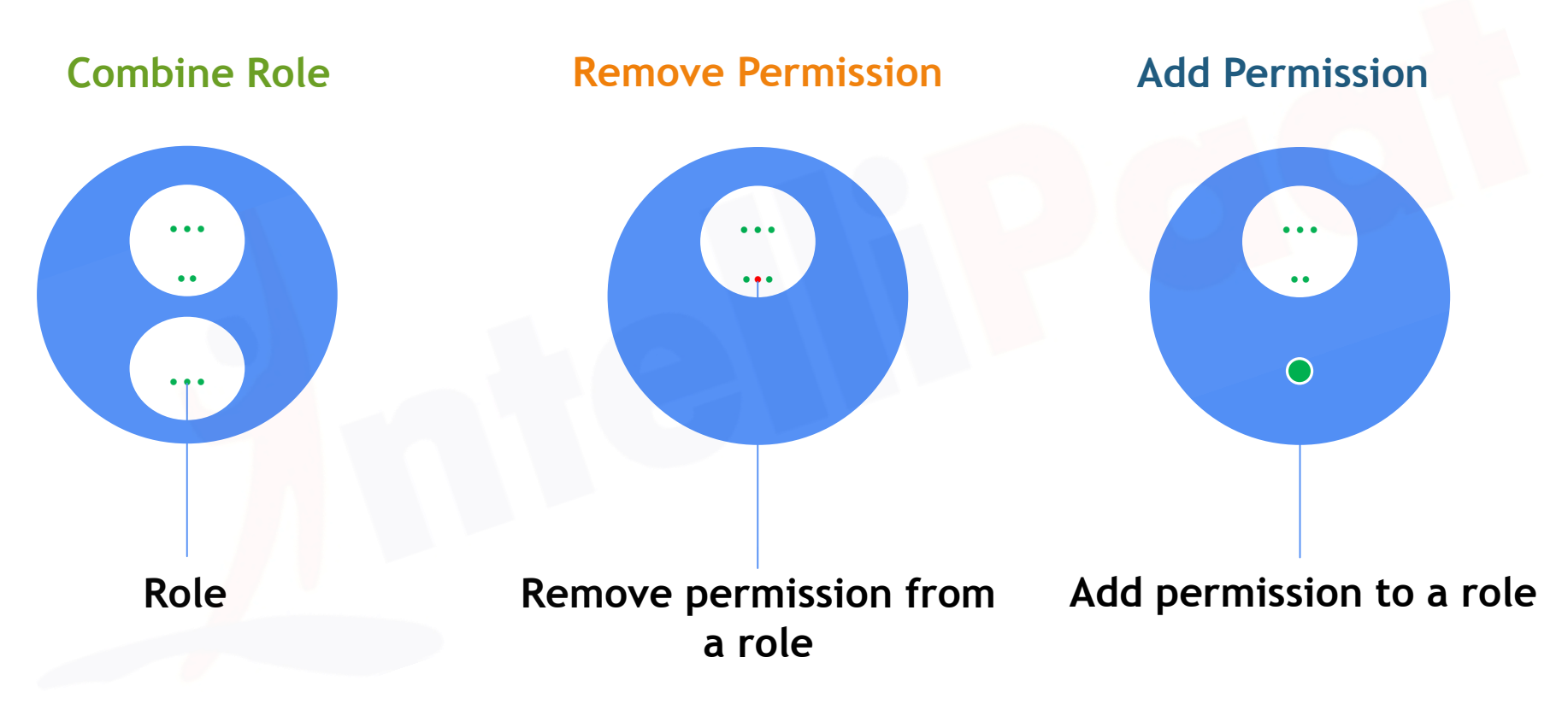

# **Policy & Bindings**

Policies connect the resource, roles and members

via bindings.

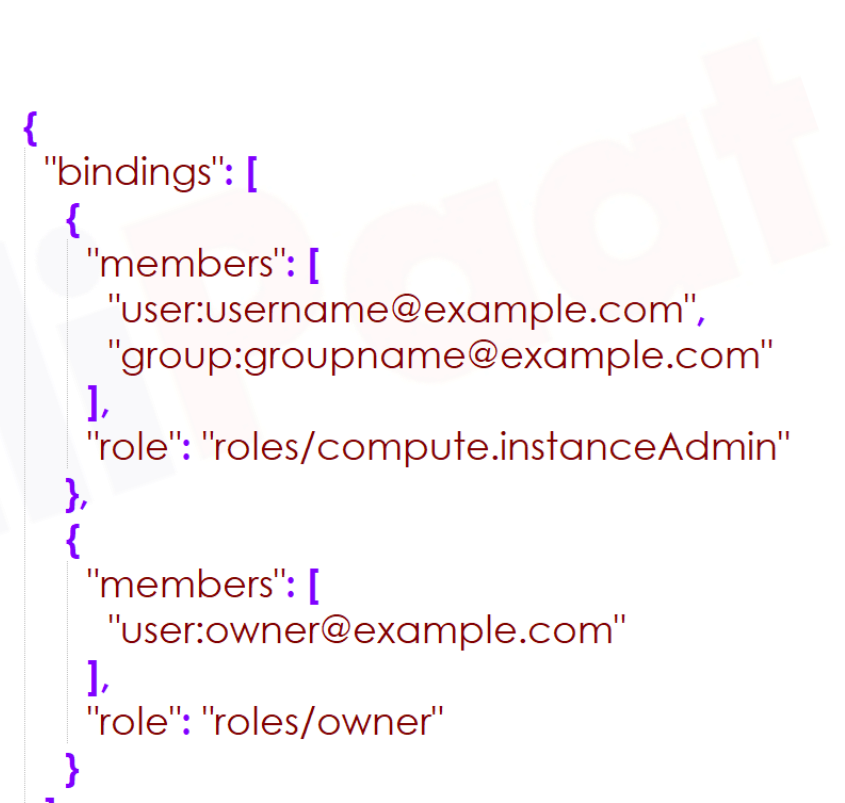

ntelliPaat

#### **Resource Hierarchy**

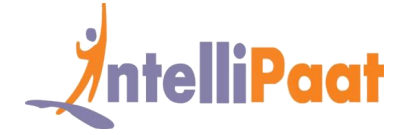

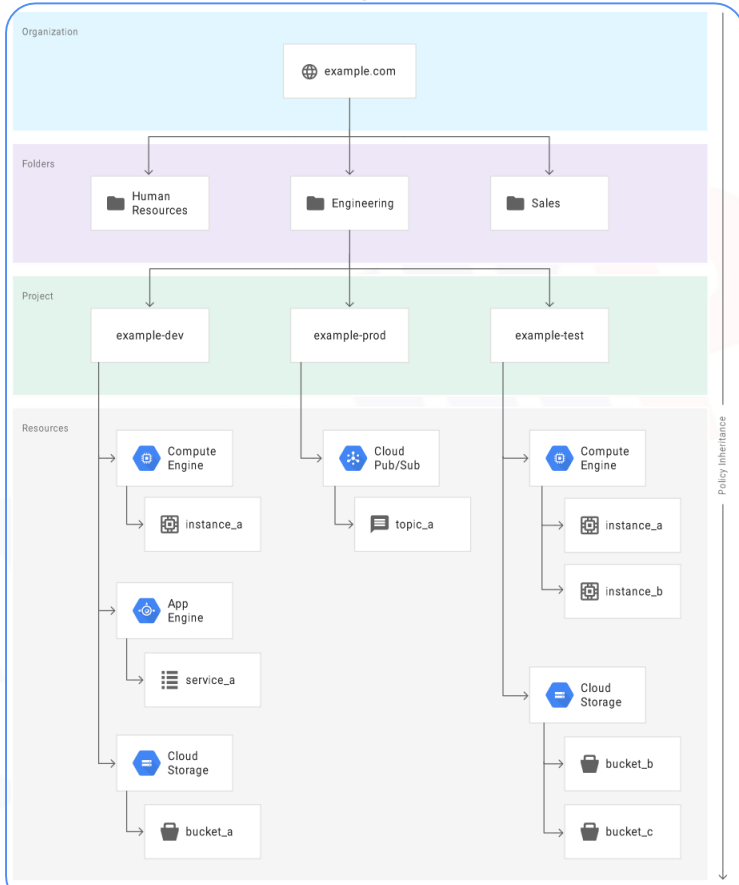

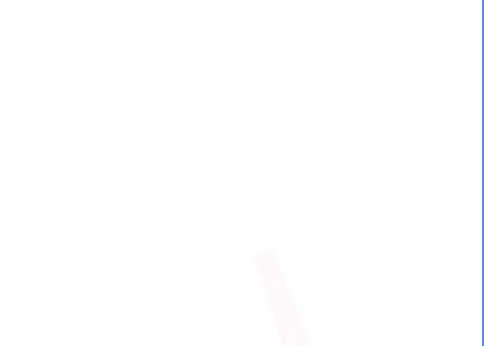

#### **Policy inheritance is transitive AntelliPaat** Organization  $N/A$ 8 Project heritance G e project\_a bob@gmail.com **IAM** project\_a bob@gmail.com Editor Editor 8 Policy 8 岑 **IAM** G topic\_a Cloud Resources bob@gmail.com **IAM** Pub/Sub Editor G topic\_a bob@gmail.com Viewer

#### **Service Account**

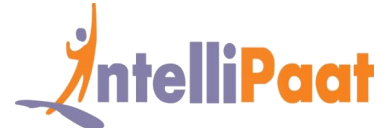

Identity of a **Service** Compute Engine can have only one service account Multiple GCE instances can use the same service account Normal user account can use password or key to authenticate but service account uses only key. Up to 10 service account keys per service account can be created. Two types of **Service** Account •Google Managed Service Account •User Managed Service Account

Up to 100 service accounts per project (including the default Compute Engine service account and the App Engine service account) can be created.

### **A Service Account is an identity and a resource**

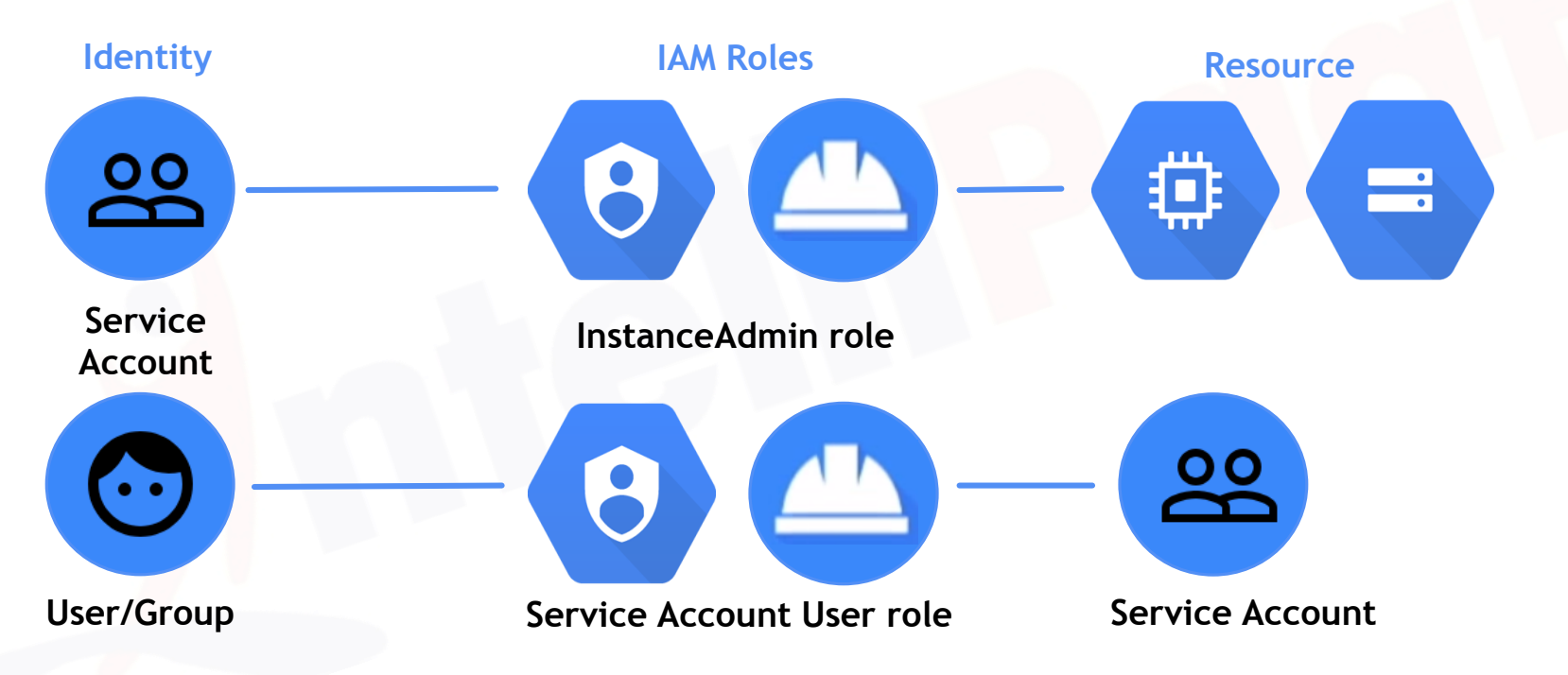

ntelliPaat

#### **Best practice: grant roles to groups, not users**

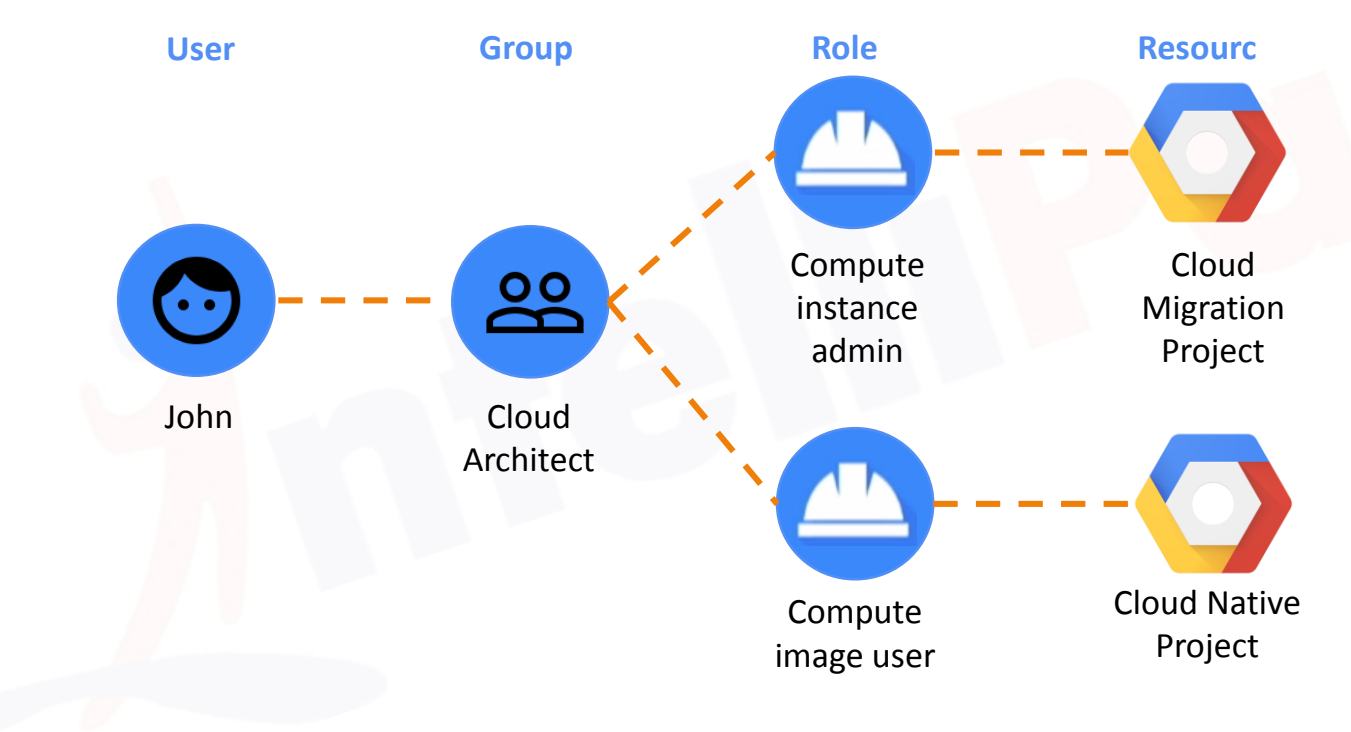

*IntelliPaat* 

# **Best practice: grant least privilege**

![](_page_15_Picture_1.jpeg)

Predefined roles or Custom roles

■ Reduce the number of accounts that can perform powerful operator, such as

Best practice

Grant Service Account Actor role on service account, not on project

![](_page_15_Picture_78.jpeg)

### **Best practice: Rotate Keys**

![](_page_16_Picture_1.jpeg)

❑ Service Account keys

- ❑ serviceAccounts.keys.create()
- $\Box$  Replace old key with new key
- ❑ serviceAccounts.key.delete()
- ❑ SSH keys
	- ❑ Instance.getMetadata()
	- ❑ Replace old key with new key
	- ❑ Instance.setMetadata()

# **Best practice: Standard**

1

3

2

![](_page_17_Picture_1.jpeg)

Policy hierarchy structure should same as your on-premise organization hierarchy structure

Need Project level access then give appropriate role at organization level

Regularly use Audit logs to monitor policy

![](_page_18_Picture_0.jpeg)

# QUIZ

# Quiz 1

![](_page_19_Picture_1.jpeg)

Your customer is moving their storage product to Google Cloud Storage (GCS). The data contains personally identifiable information (PII) and sensitive customer information. What security strategy should you use for GCS?

![](_page_19_Picture_53.jpeg)

# Answer 1

![](_page_20_Picture_1.jpeg)

Your customer is moving their storage product to Google Cloud Storage (GCS). The data contains personally identifiable information (PII) and sensitive customer information. What security strategy should you use for GCS?

![](_page_20_Picture_53.jpeg)

# Quiz 2

Your customer is moving their corporate applications to Google Cloud Platform. The security team wants detailed visibility of all projects in the organization. You provision the Google Cloud Resource Manager and set up yourself as the org admin. Which Google Cloud Identity and Access Management (Cloud IAM) roles should you give to the security team?

![](_page_21_Figure_2.jpeg)

*i*ntelliPaat

# Answer 2

![](_page_22_Picture_1.jpeg)

Your customer is moving their corporate applications to Google Cloud Platform. The security team wants detailed visibility of all projects in the organization. You provision the Google Cloud Resource Manager and set up yourself as the org admin. Which Google Cloud Identity and Access Management (Cloud IAM) roles should you give to the security team?

![](_page_22_Figure_3.jpeg)

![](_page_22_Picture_4.jpeg)

# Quiz 3

![](_page_23_Picture_1.jpeg)

You are a project owner and need your co-worker to deploy a new version of your application to App Engine. You want to follow Google's recommended practices. Which IAM roles should you grant your co-worker?

![](_page_23_Figure_3.jpeg)

![](_page_23_Picture_4.jpeg)

# Answer 3

You are a project owner and need your co-worker to deploy a new version of your application to App Engine. You want to follow Google's recommended practices. Which IAM roles should you grant your co-worker?

![](_page_24_Figure_2.jpeg)

![](_page_24_Picture_3.jpeg)

![](_page_24_Picture_4.jpeg)

![](_page_25_Picture_0.jpeg)

![](_page_25_Picture_1.jpeg)

You want to find out who in your organization has Owner access to a project called "my-project". What should you do?

> In the Google Cloud Platform Console, go to the IAM page for your organization and apply the filter "Role:Owner".

In the Google Cloud Platform Console, go to the IAM page for your project and apply the filter "Role:Owner".

**C**

**A**

**B**

Use "gcloud iam list-grantable-role --project my-project" from your Terminal.

**D**

**Use "gcloud iam list-grantable-role" from Cloud Shell on the project page.**

![](_page_25_Picture_9.jpeg)

## Answer 4

ntelliPaat

You want to find out who in your organization has Owner access to a project called "my-project". What should you do?

**A**

**B**

In the Google Cloud Platform Console, go to the IAM page for your organization and apply the filter "Role:Owner".

In the Google Cloud Platform Console, go to the IAM page for your project and apply the filter "Role:Owner".

**C**

Use "gcloud iam list-grantable-role --project my-project" from your Terminal.

**D**

**Use "gcloud iam list-grantable-role" from Cloud Shell on the project page.**

# Quiz 5

**B**

**C**

**D**

![](_page_27_Picture_1.jpeg)

#### You need to verify the assigned permissions in a custom IAM role. What should you do?

Use the GCP Console, IAM section to view the information. **A**

Use the "gcloud init" command to view the information.

Use the GCP Console, Security section to view the information.

**Use the GCP Console, API section to view the information.**

![](_page_27_Picture_7.jpeg)

# Answer 5

**B**

**C**

**D**

![](_page_28_Picture_1.jpeg)

#### You need to verify the assigned permissions in a custom IAM role. What should you do?

Use the GCP Console, IAM section to view the information. **A**

Use the "gcloud init" command to view the information.

Use the GCP Console, Security section to view the information.

**Use the GCP Console, API section to view the information.**

![](_page_28_Picture_7.jpeg)

![](_page_29_Picture_0.jpeg)

![](_page_29_Figure_1.jpeg)